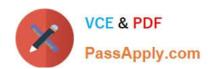

# E20-593<sup>Q&As</sup>

Backup and Recovery Implementation Exam

## Pass EMC E20-593 Exam with 100% Guarantee

Free Download Real Questions & Answers PDF and VCE file from:

https://www.passapply.com/e20-593.html

100% Passing Guarantee 100% Money Back Assurance

Following Questions and Answers are all new published by EMC
Official Exam Center

- Instant Download After Purchase
- 100% Money Back Guarantee
- 365 Days Free Update
- 800,000+ Satisfied Customers

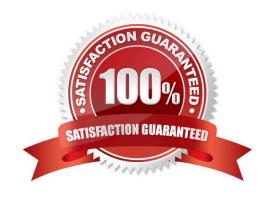

## https://www.passapply.com/e20-593.html

2024 Latest passapply E20-593 PDF and VCE dumps Download

#### **QUESTION 1**

A customer is adding a new jukebox to an EMC NetWorker environment. The jukebox is connected and powered on. The customer powers on the NetWorker server and verifies the new library is visible to the OS. The customer brings up the Device Administration window and verifies the existing jukebox is functioning properly. However when the customer attempts to configure the new library using the Device Administration window function "Configure All Libraries", it fails to configure and instructs the customer that they must use jbconfig to manually configure this library.

What is the most likely reason that the customer is forced to use jbconfig rather than the Device Administration window?

- A. NetWorker is unable to read the device serial numbers.
- B. The jukebox WWPNs are not zoned into the SAN properly.
- C. The /etc/rc3.d/S95networker failed to execute completely.
- D. The tape devices in the jukebox are identified as AIT-2 format.

Correct Answer: A

#### **QUESTION 2**

What is a requirement for performing Client Direct backups with the Dell EMC NetWorker Module for SAP on Oracle?

- A. Backup must always be a scheduled backup
- B. Backup must be initiated from SAPDBA
- C. Target must be an AFTD or Data Domain device
- D. Oracle RMAN channels must be used

Correct Answer: C

Reference: https://www.emc.com/collateral/TechnicalDocument/docu57630.pdf

#### **QUESTION 3**

A Dell EMC NetWorker administrator is configuring a traditional backup workflow for a set of clients. What is a valid action sequence?

- A. Check Connectivity, Backup Traditional. and Probe
- B. Probe, Check Connectivity, and Clone
- C. Check Connectivity, Probe, and Backup Traditional
- D. Probe, Check Connectivity, and Backup Traditional

Correct Answer: B

### https://www.passapply.com/e20-593.html 2024 Latest passapply E20-593 PDF and VCE dumps Download

#### **QUESTION 4**

An EMC NetWorker storage node has two advanced file type devices that stage the data to two physical LTO-4 drives. Due to a hardware issue, the administrator has disabled one of the LTO-4 drives.

| How many nsrmmo | d processes are n | ow running on the EM | C NetWorker storage node? |
|-----------------|-------------------|----------------------|---------------------------|
|-----------------|-------------------|----------------------|---------------------------|

A. 4

B. 3

C. 5

D. 1

Correct Answer: C

#### **QUESTION 5**

Which EMC NetWorker process manages the media database?

A. nsrmmdbd

B. nsrmmgd

C. nsrmmd

D. nsrd

Correct Answer: A

Latest E20-593 Dumps

E20-593 VCE Dumps

E20-593 Exam Questions